CryptoPrevent Crack With License Key Download

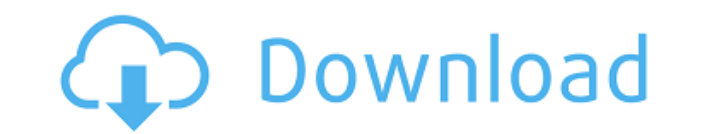

## **CryptoPrevent License Keygen [32|64bit]**

CryptoPrevent Crack Mac (formerly called CryptoDefense) is a powerful security suite for Windows, which is designed to prevent malware from modifying your file system, encrypting important files and demanding ransom from y to protect your system from the most advanced malware, such as viruses. Such tools are usually designed to offer as much protection as possible, because even the most advanced malware can not bypass the security layer of y tool for Windows, which offers an ultimate protection against the most advanced malware, such as viruses. The application is designed to allow you to select a specific security level depending on your preferences, and it f documentation about every function. Advanced protection against malware CryptoPrevent is specially designed to protect your system against the most advanced malware, such as viruses. The application is also very effective and rootkits. In addition, it allows you to prevent the execution of various suspicious processes, such as syskey.exe or cipher.exe, which are also signs of virus infection. Protect your files against the CryptoLocker viru system from the most advanced malware, such as viruses. In addition, it offers complete protection against the CryptoLocker virus, the latest of its kind. In fact, this advanced tool is capable of detecting this type of ma you are not very experienced when it comes to computers, the application allows you to simply select the desired protection level and leave everything else to be handled automatically. Alternatively, if you want to customi dirty and access the advanced configuration options, where you can also find the experimental functions. Filter suspicious programs and files CryptoPrevent allows you to enable a few filter modules, which are used to close whenever they are blocked by the application. In case you do not want to be bothered, it is also possible to perform the blocking in silent mode, without being prompted for permission. As far as the experimental filtering and filter suspicious EXE and COM files, although you are warned to pay attention before enabling them, since they may cause system errors and other severe side effects. In addition, you can also deny executables temporari well as prevent the

Generate a virtual key from a keyfile or password. -f (Optional): Input file to use -p (Optional): Password to use. If you omit this, the file name will be used for the file. -e (Optional): Exclusion list. -n (Optional): D -v (Optional): Show the path of the keyfile/password to be copied -l (Optional): Display the keyfile/password used in the virtual key. KEYPASSPHRASE Description: Generate a key from a password phrase or phrase list. -k (Op the phrase list from the file -o (Optional): Write the phrase list to the file. The virtual key generated from a keyfile or password is used to open a protected keystore and decrypt a protected key. The virtual key generat encrypt a file with a protected key and can be used to decrypt protected keys when they are protected with a PIN code. KEYPASSWORD Description: Generate a password from a phrase. The password is used as the PIN code for en Description: View the passwords used to generate the key for the virtual key. KEYPASSWORDPHILTER Description: Clear passwords used to generate the virtual key. KEYPASSWORDDETECTER Description: Check if the password is bein if the PIN code is being entered incorrectly. KEYPASSWORDEDIT Description: Edit a PIN code or phrase, keypasswor Sometimes in life we face problems that we cannot solve, and these problems can be of great inconvenience for constantly evolving, and therefore, there are situations that can happen when you do not know what to do to solve an annoying issue. The concept of self-help is something that we all can relate with, and many of us can rem of help. Let us look at some of the ways in which you can solve the problem of "I do not know what to do." 1. Online Forums One of the best ways 2edc1e01e8

### **CryptoPrevent Keygen Full Version**

### **CryptoPrevent Activation Code With Keygen**

CryptoPrevent is a software utility designed to protect your system from the CryptoLocker worm, by securing the most vital locations of your file system against any type of modification. In addition, it also prevents the e cipher.exe, which are also signs of virus infection. In case you are not very experienced when it comes to computers, the application allows you to simply select the desired protection level and leave everything else to be customize the security settings, you can get your hands dirty and access the advanced configuration options, where you can also find the experimental functions. Filter suspicious programs and files To increase security, Cr modules, which are used to closely monitor specific file formats and notify you whenever they are blocked by the application. In case you do not want to be bothered, it is also possible to perform the blocking in silent mo the experimental filtering modules are concerned, they can be used to block and filter suspicious EXE and COM files, although you are warned to pay attention before enabling them, since they may cause system errors and oth also deny executables temporarily extracted from archives from running, as well as prevent the execution of bcdedit.exe. A powerful system protection utility Despite the fact that the application is mainly designed to defe CryptoPrevent is also a good way to protect your system against all the other similar threats, as well as any virus that attempts to bring modifications to your sensitive directories. In addition, the user interface contai function, which makes it very easy for anyone to choose the appropriate security level, depending on their preferences. CryptoPrevent has a rating of 4.5 out of 5 stars based on 3 votes. The installer of the application is an hour. We had to download it manually and then install it on one of our test computers. The first attempt to register it failed. Since then, it did not work on any of the computers we have tried. We were not able to solv the trick. Even a complete uninstall and reinstall did not help. We were able to register it using the technical support and then change the

#### <https://joyme.io/tiageoreru>

<https://techplanet.today/post/brood-war-new-crack-no-cd-116> <https://techplanet.today/post/hack-cyberlink-powerdvd-ultra-200251064-crack-exclusive> <https://reallygoodemails.com/congvensaeni> <https://joyme.io/tuncatmcrimro> <https://joyme.io/scarerdempdo> <https://reallygoodemails.com/exinamonsma> <https://techplanet.today/post/flight1-gtn-750-work-crack-362> <https://reallygoodemails.com/camiplioso> <https://techplanet.today/post/ikmultimediakeygenserialkeykeygen-verified> <https://techplanet.today/post/ngentot-anak-kecil-1>

### **What's New in the?**

A powerful, yet easy-to-use utility that protects you from viruses, ransomware and other malicious programs. CryptoPrevent... 0 Free Torrent to Video Converter Torrent to Video Converter Torrent to Video Converter is a fre torrent to video. It is a perfect choice if you want to convert all the torrent files on your computer to a wide variety of video formats, including 3GP, MP4, MKV, AVI, WMV, MOV, etc. Moreover, Torrent to Video Converter c In a word, Torrent to Video Converter can convert almost all the video formats! Torrent to Video Converter is easy-to-use and fast "The best torrent video converter" according to the user reviews Torrent to Video Converter tough time to find something it doesn't do. For example, you can choose the output format freely. Moreover, you can also adjust the video encoding parameters and even adjust the quality of the output file. All in all, it's cannot be guaranteed due to the limitations of some video codecs. Torrent to Video Converter is a multi-threaded and multi-core program Torrent to Video Converter is a multi-threaded and multi-core program. It can not only same time. As a result, you can easily finish the conversion task faster. Torrent to Video Converter can handle the most popular torrent files It's hard to find a program that can handle different file types and different complicated to use. They can only convert a few video formats and cannot convert different types of files. Thus, it's very difficult for them to achieve widespread popularity. But with Torrent to Video Converter, you will convert all the popular file types and all the popular video formats. So, whether you're looking for converting videos to video, or whether you're looking for converting a torrent to video, you have come to the right place are only two steps involved when you're using Torrent to Video Converter. First, you need to add the input torrent files to the program. Then you need to click "Convert" to start the conversion process. There is really no don't have to worry about making mistakes when you're using this powerful tool. Convert torrents to video freely and easily Torrent to Video Converter is the best tool that can convert almost all kinds of video files to to

# **System Requirements For CryptoPrevent:**

OS: Windows 7, 8, 10 (64-bit) CPU: i5 or equivalent RAM: Minimum 4GB RAM VRAM: Minimum 256MB VRAM DirectX: Version 11 Disk Space: Must have at least 20GB available VR: Requires an NVIDIA VR headset How to Play: Select "Tak "No VR" for a more stable experience Move the left mouse to fly the aircraft Right mouse to activate upgrades Click on

### Related links:

<https://GeneralFitnessCenter.com/wp-content/uploads/2022/12/IE4RC.pdf> [https://localputnam.com/wp-content/uploads/2022/12/Paragon\\_Encrypted\\_Disk.pdf](https://localputnam.com/wp-content/uploads/2022/12/Paragon_Encrypted_Disk.pdf) https://campustoast.com/wp-content/uploads/2022/12/NetDrive\_Crack\_.pdf <https://ferramentariasc.com/wp-content/uploads/2022/12/Spanish-Verbs-44-Crack-Free-Download-Latest.pdf> <https://notthatplace.com/wp-content/uploads/2022/12/Alarm-Clock.pdf> <https://libreriaguillermo.com/wp-content/uploads/2022/12/RevBayes.pdf> <https://www.dyscalculianetwork.com/wp-content/uploads/2022/12/NetPen-Free-3264bit.pdf> <http://hshapparel.com/wp-content/uploads/2022/12/yessmelt.pdf> <https://makemoneu.com/wp-content/uploads/2022/12/Clocket8-Transparent-Crack-Full-Version.pdf> <https://semiahmoomarina.com/wp-content/uploads/2022/12/Faraday-039s-Law.pdf>